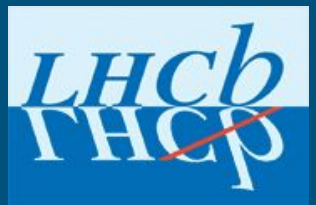

# LHCb Software Deployment

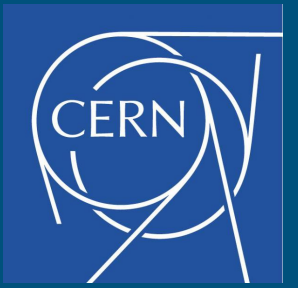

pre-GDB 05/05/2020 C.Bozzi, B. Couturier, M. Clemencic, (for the LHCb Computing team)

# **Software deployment locations**

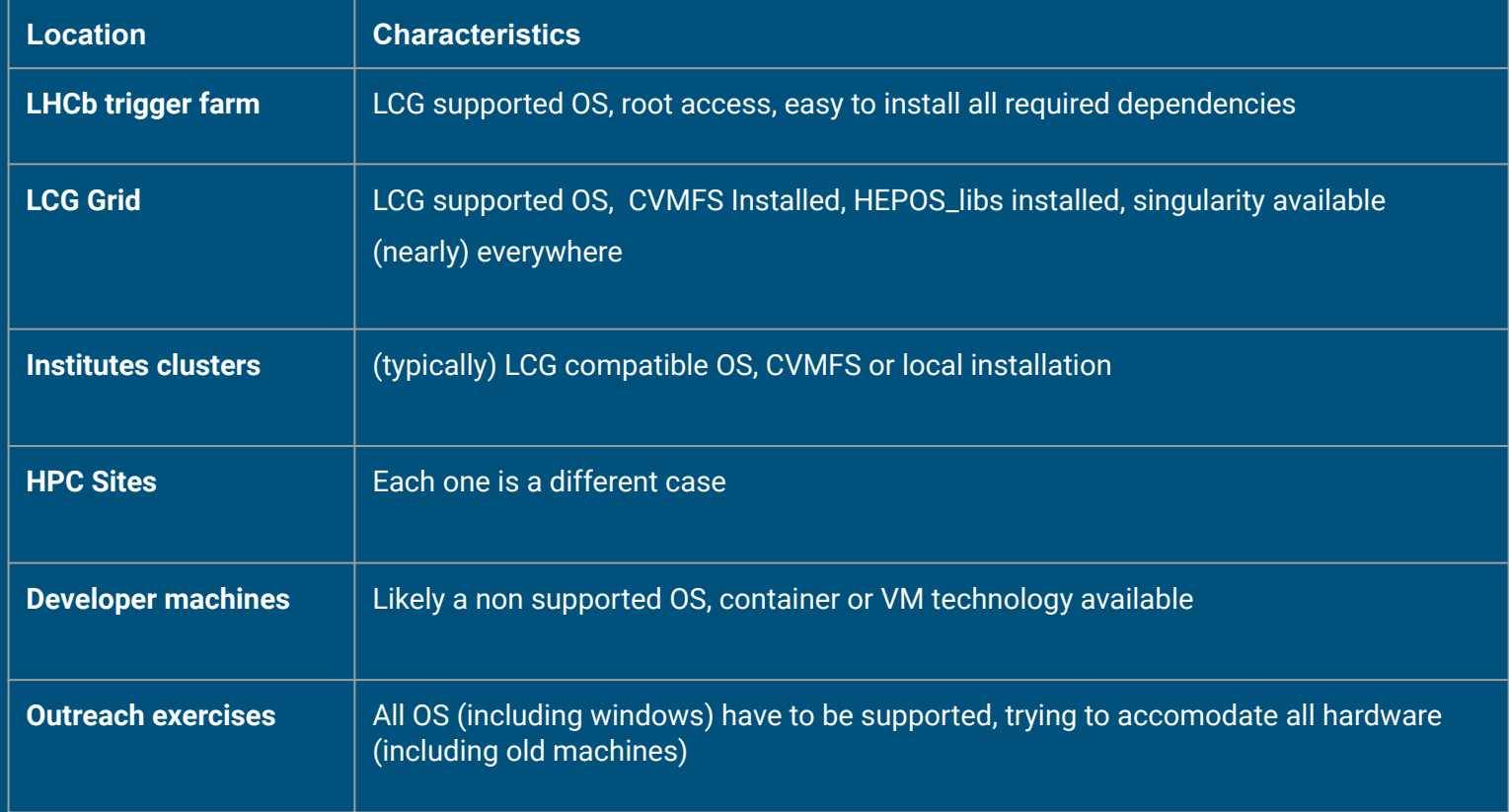

#### **LHCb Production Stack**

- Based on LCG releases, with the same OS requirements
	- centos7/gcc9 is currently our main platform
	- Not against the use of spack if adopted by the LCG releases
- Supported instruction sets:
	- $\circ$  x86 64 > SSE4.2
	- Custom build for avx2+fma prepared for use in the farm (or any node with that instruction set)
	- Working towards a aarch64 port (being validated, dependent on LCG of course)
- C++17 built with CMake/make/ninja
- Allen trigger application: Cuda 10 with gcc >= 8.2.0

# **LHCb Production Stack deployment**

- Packaging as LCG RPMs (i.e. with fake dependencies)
- Requires HEPOS\_libs on top of standard OS
- Installation
	- Local Installation possible using the **[lbinstall](https://pypi.org/project/lbinstall/) custom tool or yum**
	- $\circ$  CVMFS installation is the main deployment platform (c.f. Next slide)
- Satisfied with the deployment of software to CVMFS, but some weak points:
	- Performance of the deployment to the stratum-0
		- *Good results with tests of a multiple release manager setup backed by S3 for CI*
	- Loading many small files in clients can be slow
		- e.g. when setting up a conda environment

# **LHCb CernVM-FS repositories**

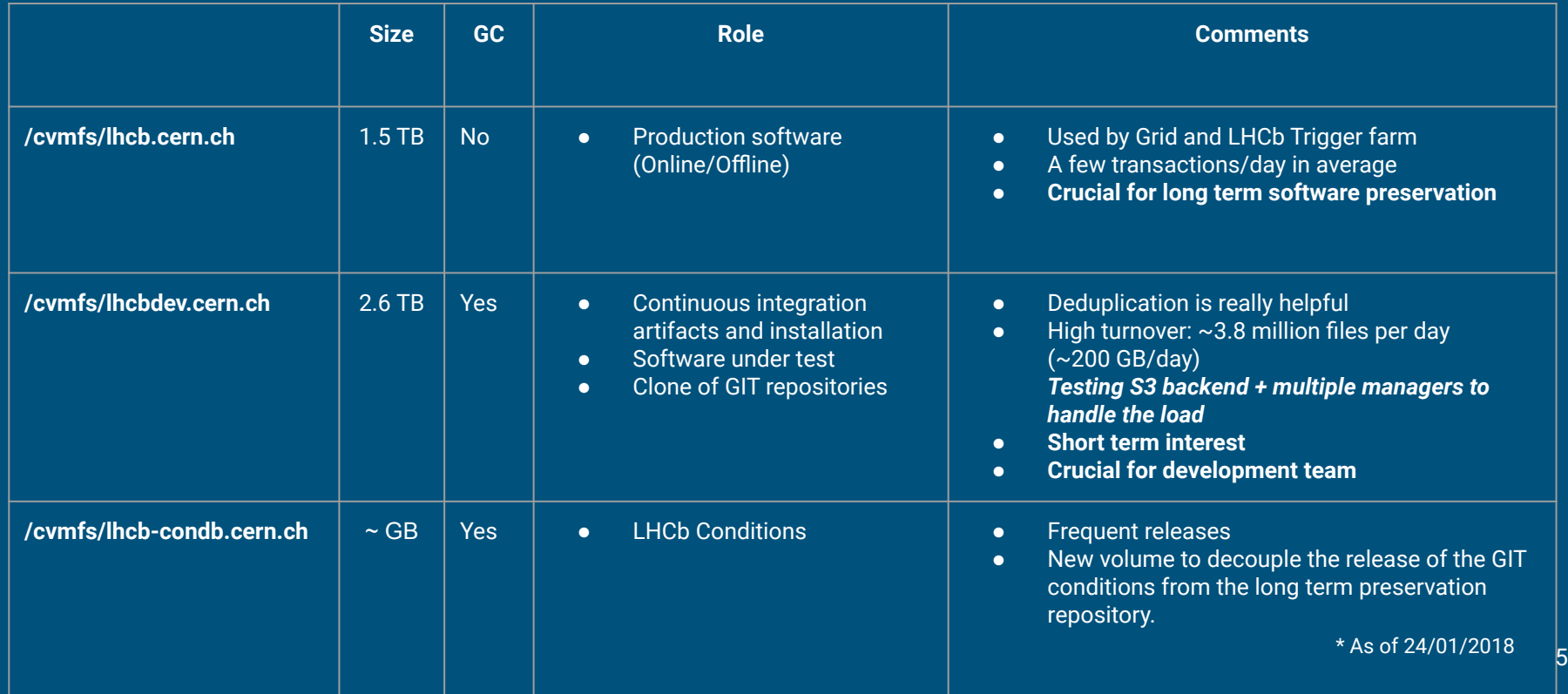

# **Matching software and platforms**

The LCG software is released for several platforms (combination of architecture, instruction set, system, compiler, compilation flags)

Custom python package performs hardware detection and matches OS with platforms:

- LbPlatformUtils: <https://pypi.org/project/LbPlatformUtils/>
	- Used by LHCbDirac and the LHCb Environment scripts (LbEnv)
	- $\circ$  Also detects the presence of singularity ( $\geq$ =3)

*LHCb Environment (LbEnv) and LHCbDirac use it to select the best platform of an application (and decide whether the use of containers is needed)*

## **Use of VMs and containers in production**

Both Virtual Machines and Containers are used for LHCb productions:

- Some sites are configured to run the jobs with A. McNab's [Vac or VCycle](https://iopscience.iop.org/article/10.1088/1742-6596/664/2/022031/pdf)
	- CernVM is used to run the jobs in that case
- Singularity used to run jobs not supported on the host
	- (e.g. SLC5 applications on Centos7, om when the sites uses non RH based linux)
	- Use of singularity v3 with user namespaces
	- OS taken from:
		- /cvmfs/cernvm-prod.cern.ch/cvm3/
		- /cvmfs/cernvm-prod.cern.ch/cvm4/

*This ensures consistency with the environment found by jobs running in VMs*

#### **Development environment**

Developer machines are unlikely to run centos7.

- CernVMs or Docker/Singularity can fill the gap *Depending on the OS*
- Local installations are possible with **lbinstall** *But CVMFS is available on many OSs making it the popular choice*

# **Specific deployments**

- HPC Sites
	- Easy if CVMFS can be installed
	- Harder if not as cvmfs\_shrinkwrap may not be the solution
	- We can provide containers, but they are large (10s of GBs)
- "LHCb trigger on USB key", for use during the HLT farm tender
	- Need to fit the trigger stack in a few GB, no network access are allowed
	- $\circ$  However just the system + Hepos libs are already taking 0.5GB...
	- Used lbinstall in the past (will consider cvmfs\_shrinkwrap for the next round)
		- Performed a full install, then removed a lot of unnecessary packages

#### **Analysis environments**

- ROOT is at the core of LHCb data analysis
- But we see a trend in the use of python packages to perform/complete the analysis (facilitated by tools such as uproot)
- ROOT is now available in conda-forge

Conda environments offer the possibility users to start the analysis on their laptops, then run the job on the grid

○ Deploying Conda Environments on CVMFS can help in this case (20+ users have already been using an experimental deployment)

#### **User containers/environments**

LHCb users use [Ganga](https://github.com/ganga-devs/ganga) to submit their jobs. It makes it possible to download and extract a container before running the job.

- Not efficient if each job downloads its own container...
- Publication of the container in CVMFS would be more efficient

We are also thinking about making conda environment available on demand on CVMFS

- Lighter than extracting whole containers
- Not as generic, of course...

#### **LHCb Software Preservation**

- We keep on /cvmfs/lhcb.cern.ch all releases of the software ever used to generate productions
- Counting on containers/VMs to able to rerun old versions of the software

*CernVM3 and CernVM4, as well as the associated CVMFS repositories in the system, are crucial to that strategy*

## **Open data & Outreach Software**

Constraints are very different from the production and analysis

- For open data, VMs with tools can be provided with the necessary tools
- For outreach we want to reach schools with very different machines/OS with limited capacity
	- Current masterclass exercise is a ROOT application that they have to install locally (on any platform supported by ROOT including windows)
	- We have a WebGL version that has been developed but not yet validated by the IPPOG

#### **Outlook & conclusion**

- We intend to **follow the evolution of the LCG stack** deployment
	- Will use spack for deployment if adopted for the LCG stack
- **CVMFS is crucial to our operations and preservation** of the software
- Using **containers as much as possible**
	- Keen to build **small** containers with our stack, to run where CVMFS does not reach
- **We use CernVM3 and CernVM4** to run current and old jobs
	- OS installation on CVMFS used by singularity
- **Investigating analysis in conda environment**
	- As well as the automation of their deployment in CVMFS
- Outreach using either VMs or Web technologies when possible